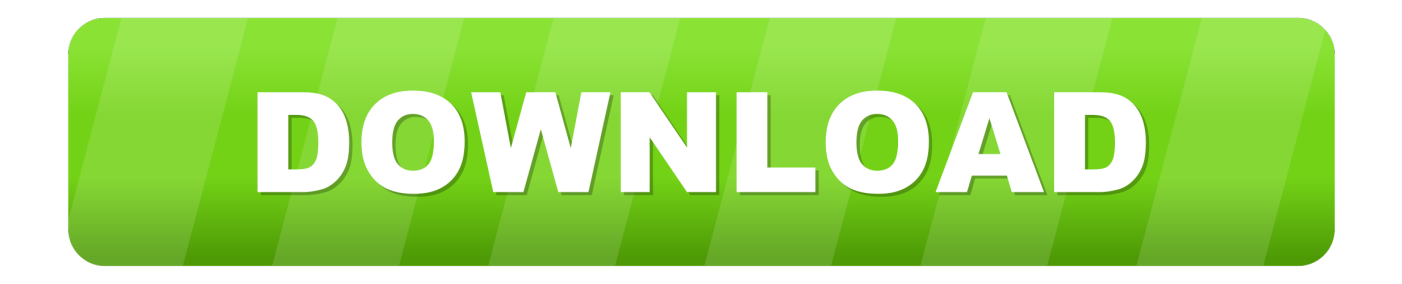

## [Remove App From Mac Os](https://bytlly.com/1uatk1)

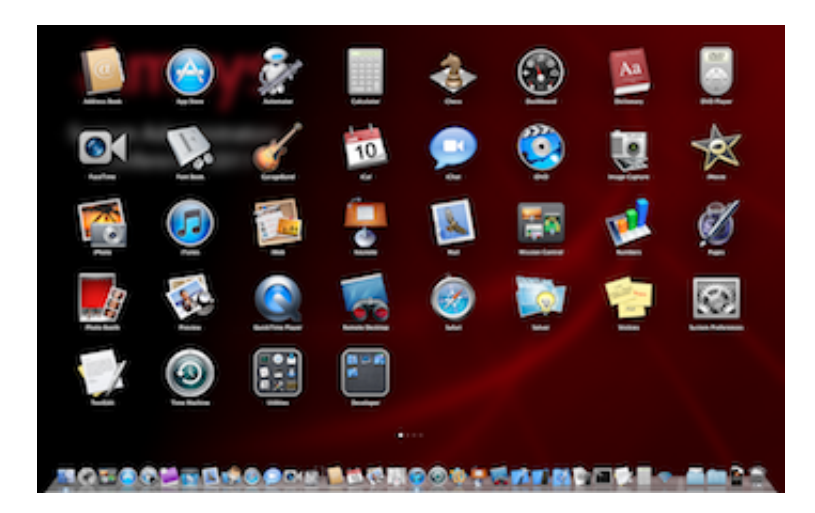

[Remove App From Mac Os](https://bytlly.com/1uatk1)

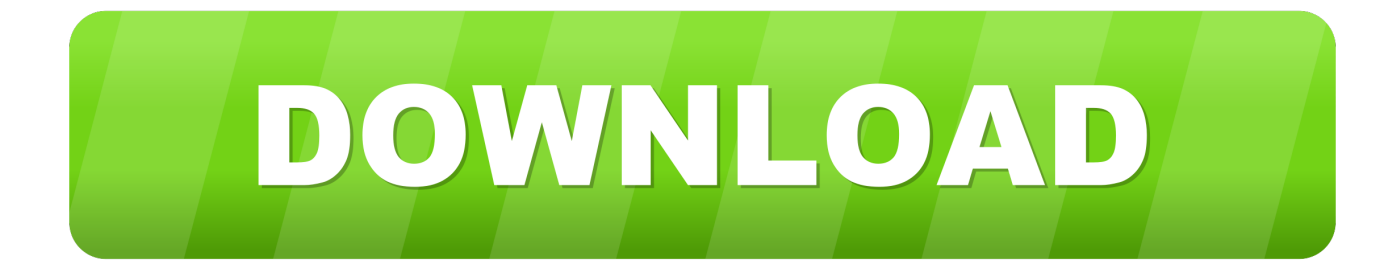

Isn't it crazy? Yes, for sure it is

- 1. remove from list python
- 2. remove from array javascript
- 3. remove from string javascript

How to uninstall SuperPNG 2 0 on Mac computer? If you encounter problem when trying to delete SuperPNG 2.

## **remove from list python**

remove from list python, remove from continue watching netflix, remove from group text, remove from home screen, remove from array javascript, remove from group text iphone, remove from dictionary python, remove from string python, remove from set python, remove from power crossword, remove from sql, remove from vector c++ [Intel Core 2 Duo Cpu T8300 Driver](https://hub.docker.com/r/sliminreles/intel-core-2-duo-cpu-t8300-driver)

0 as well as its associated components, read through this removal tutorial and learn about how to perfectly remove any unwanted applications on your Mac.. Some of the users having Windows OS couldn't find the control panel from the settings and try to launch a search for the help.. Uninstalling Application from windows is a little difficult thing to do but when you have a Mac, it is a dead simple thing to do. [Google Apps Sync For Outlook Mac Download](https://practical-archimedes-3f4c03.netlify.app/Google-Apps-Sync-For-Outlook-Mac-Download)

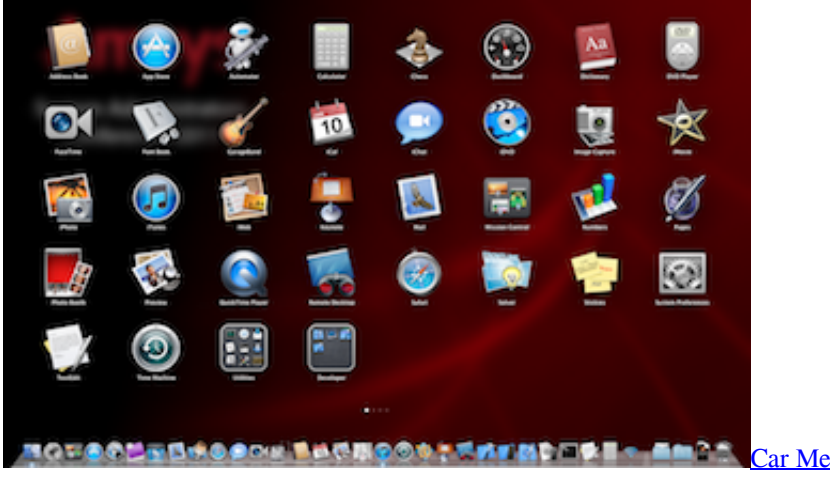

[Car Mechanic Simulator 2015 - Visual Tuning For Mac](https://seesaawiki.jp/hyakagaflu/d/Car Mechanic Simulator 2015 - Visual Tuning For Mac)

## **remove from array javascript**

[Cad 3d kostenlos download deutsch dictionary](https://hub.docker.com/r/unperrisoft/cad-3d-kostenlos-download-deutsch-dictionary) [tune plus power supply common rail](https://www.furaffinity.net/journal/9805175/)

## **remove from string javascript**

[Ati Hd Agp Driver For Mac](https://jacobcollins1.doodlekit.com/blog/entry/13818354/ati-hd-agp-driver-for-mac)

773a7aa168 [Embroidery Software For Mac](https://insgemserreo.substack.com/p/embroidery-software-for-mac)

773a7aa168

[Rozen maiden opening 1 full download](https://patrickmorris3.doodlekit.com/blog/entry/13818347/rozen-maiden-opening-1-full-repack-download)